We have seen that calculating limits with a calculator sometimes leads to incorrect results.

We will now see how to compute limits using **Limit Laws**:

Let *c* be a constant, and let  $\lim_{x\to a} f(x)$  and  $\lim_{x\to a} g(x)$  exist. Then

- 1.  $\lim_{x\to a} [f(x) + g(x)] = \lim_{x\to a} f(x) + \lim_{x\to a} g(x)$
- 2.  $\lim_{x\to a} [f(x) g(x)] = \lim_{x\to a} f(x) \lim_{x\to a} g(x)$
- 3.  $\lim_{x\to a} [c \cdot f(x)] = c \cdot \lim_{x\to a} f(x)$
- 4.  $\lim_{x\to a} [f(x) \cdot g(x)] = \lim_{x\to a} f(x) \cdot \lim_{x\to a} g(x)$ 5.  $\lim_{x\to a} \frac{f(x)}{g(x)} = \frac{\lim_{x\to a} f(x)}{\lim_{x\to a} g(x)}$  $\lim_{x\to a} g(x)$  if  $\lim_{x\to a} g(x) \neq 0$

These laws also work for one-sided limits lim*x*→*a*<sup>±</sup> .

1. 
$$
\lim_{x \to a} [f(x) + g(x)] = \lim_{x \to a} f(x) + \lim_{x \to a} g(x)
$$
  
\n2. 
$$
\lim_{x \to a} [f(x) - g(x)] = \lim_{x \to a} f(x) - \lim_{x \to a} g(x)
$$
  
\n3. 
$$
\lim_{x \to a} [c \cdot f(x)] = c \cdot \lim_{x \to a} f(x)
$$
  
\n4. 
$$
\lim_{x \to a} [f(x) \cdot g(x)] = \lim_{x \to a} f(x) \cdot \lim_{x \to a} g(x)
$$
  
\n5. 
$$
\lim_{x \to a} \frac{f(x)}{g(x)} = \frac{\lim_{x \to a} f(x)}{\lim_{x \to a} g(x)}
$$
 if 
$$
\lim_{x \to a} g(x) \neq 0
$$

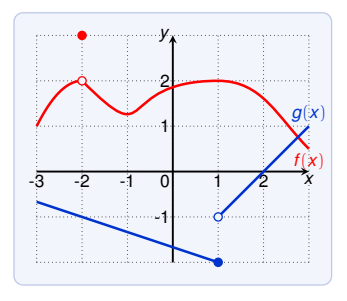

Use these graphs to estimate:

1. 
$$
\lim_{x \to -2} [f(x) + 5g(x)]
$$
  
= 
$$
\lim_{x \to -2} f(x) + \lim_{x \to -2} [5g(x)]
$$
  
= 
$$
\lim_{x \to -2} f(x) + 5 \lim_{x \to -2} g(x)
$$
  
= 2 + 5(-1)  
= -3

1. 
$$
\lim_{x \to a} [f(x) + g(x)] = \lim_{x \to a} f(x) + \lim_{x \to a} g(x)
$$
  
\n2. 
$$
\lim_{x \to a} [f(x) - g(x)] = \lim_{x \to a} f(x) - \lim_{x \to a} g(x)
$$
  
\n3. 
$$
\lim_{x \to a} [c \cdot f(x)] = c \cdot \lim_{x \to a} f(x)
$$
  
\n4. 
$$
\lim_{x \to a} [f(x) \cdot g(x)] = \lim_{x \to a} f(x) \cdot \lim_{x \to a} g(x)
$$
  
\n5. 
$$
\lim_{x \to a} \frac{f(x)}{g(x)} = \frac{\lim_{x \to a} f(x)}{\lim_{x \to a} g(x)} \text{ if } \lim_{x \to a} g(x) \neq 0
$$

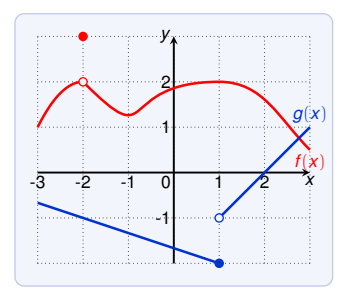

Use these graphs to estimate:

2. 
$$
\lim_{x \to 1} [f(x)g(x)] = \lim_{x \to 1} f(x) \cdot \lim_{x \to 1} g(x)
$$

 $\leq$  lim<sub>x→1</sub>  $g(x)$  does not exist

(we cannot use the limit laws)

1. 
$$
\lim_{x\to a} [f(x) + g(x)] = \lim_{x\to a} f(x) + \lim_{x\to a} g(x)
$$
  
\n2. 
$$
\lim_{x\to a} [f(x) - g(x)] = \lim_{x\to a} f(x) - \lim_{x\to a} g(x)
$$
  
\n3. 
$$
\lim_{x\to a} [c \cdot f(x)] = c \cdot \lim_{x\to a} f(x)
$$
  
\n4. 
$$
\lim_{x\to a} [f(x) \cdot g(x)] = \lim_{x\to a} f(x) \cdot \lim_{x\to a} g(x)
$$
  
\n5. 
$$
\lim_{x\to a} \frac{f(x)}{g(x)} = \frac{\lim_{x\to a} f(x)}{\lim_{x\to a} g(x)} \text{ if } \lim_{x\to a} g(x) \neq 0
$$

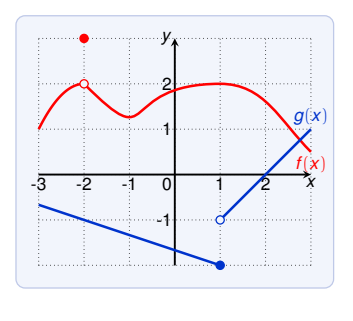

Use these graphs to estimate:

2a. 
$$
\lim_{x \to 1^{-}} [f(x)g(x)]
$$
  
= 
$$
\lim_{x \to 1^{-}} f(x) \cdot \lim_{x \to 1^{-}} g(x)
$$
  
= 2 \cdot -2 = -4

2b. 
$$
\lim_{x \to 1^+} [f(x)g(x)]
$$
  
= 
$$
\lim_{x \to 1^+} f(x) \cdot \lim_{x \to 1^+} g(x)
$$
  
= 
$$
2 \cdot -1 = -2
$$

 $\lim_{x\to 1}$  [ $f(x)g(x)$ ] does not exist

1. 
$$
\lim_{x \to a} [f(x) + g(x)] = \lim_{x \to a} f(x) + \lim_{x \to a} g(x)
$$
  
\n2. 
$$
\lim_{x \to a} [f(x) - g(x)] = \lim_{x \to a} f(x) - \lim_{x \to a} g(x)
$$
  
\n3. 
$$
\lim_{x \to a} [c \cdot f(x)] = c \cdot \lim_{x \to a} f(x)
$$
  
\n4. 
$$
\lim_{x \to a} [f(x) \cdot g(x)] = \lim_{x \to a} f(x) \cdot \lim_{x \to a} g(x)
$$
  
\n5. 
$$
\lim_{x \to a} \frac{f(x)}{g(x)} = \frac{\lim_{x \to a} f(x)}{\lim_{x \to a} g(x)} \text{ if } \lim_{x \to a} g(x) \neq 0
$$

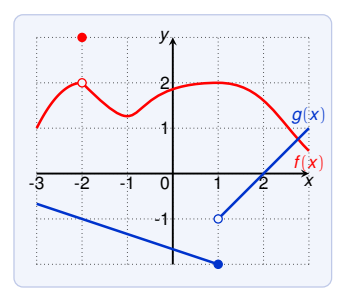

Use these graphs to estimate:

3. 
$$
\lim_{x \to 2} \frac{f(x)}{g(x)} = \frac{\lim_{x \to 2} f(x)}{\lim_{x \to 2} g(x)}
$$
  
 
$$
\neq \lim_{x \to 2} g(x) = 0
$$

(we cannot use the limit laws)

1. 
$$
\lim_{x\to a} [f(x) + g(x)] = \lim_{x\to a} f(x) + \lim_{x\to a} g(x)
$$
  
\n2. 
$$
\lim_{x\to a} [f(x) - g(x)] = \lim_{x\to a} f(x) - \lim_{x\to a} g(x)
$$
  
\n3. 
$$
\lim_{x\to a} [c \cdot f(x)] = c \cdot \lim_{x\to a} f(x)
$$
  
\n4. 
$$
\lim_{x\to a} [f(x) \cdot g(x)] = \lim_{x\to a} f(x) \cdot \lim_{x\to a} g(x)
$$
  
\n5. 
$$
\lim_{x\to a} \frac{f(x)}{g(x)} = \frac{\lim_{x\to a} f(x)}{\lim_{x\to a} g(x)} \text{ if } \lim_{x\to a} g(x) \neq 0
$$

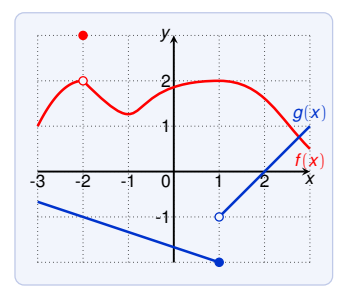

Use these graphs to estimate: Lets try without limit laws:

3a. lim<sub>*x→2−*</sub>  $\frac{f(x)}{g(x)} = -\infty$ since  $\lim_{x\to 2^{-}} f(x) \approx 1.6$ , and  $g(x)$  approaches 0,  $g(x) < 0$ 3b.  $\lim_{x\to 2^+} \frac{f(x)}{g(x)} = \infty$ since  $\lim_{x\to 2^+} f(x) \approx 1.6$ , and  $g(x)$  approaches 0,  $g(x) > 0$ 

# More Limits Laws

1. 
$$
\lim_{x\to a} [f(x) + g(x)] = \lim_{x\to a} f(x) + \lim_{x\to a} g(x)
$$
\n2.  $\lim_{x\to a} [f(x) - g(x)] = \lim_{x\to a} f(x) - \lim_{x\to a} g(x)$ \n3.  $\lim_{x\to a} [c \cdot f(x)] = c \cdot \lim_{x\to a} f(x)$ \n4.  $\lim_{x\to a} [f(x) \cdot g(x)] = \lim_{x\to a} f(x) \cdot \lim_{x\to a} g(x)$ \n5.  $\lim_{x\to a} \frac{f(x)}{g(x)} = \frac{\lim_{x\to a} f(x)}{\lim_{x\to a} g(x)} \text{ if } \lim_{x\to a} g(x) \neq 0$ \n6.  $\lim_{x\to a} [f(x)]^n = [\lim_{x\to a} f(x)]^n$  for *n* a positive integer\n7.  $\lim_{x\to a} x = c$ \n8.  $\lim_{x\to a} x^n = a^n$ \n9.  $\lim_{x\to a} \sqrt[n]{x} = \sqrt[n]{a}$  for *n* a positive integer (if *n* is even we require  $a > 0$ )\n10.  $\lim_{x\to a} \sqrt[n]{f(x)} = \sqrt[n]{\lim_{x\to a} f(x)}$  for *n* a positive integer (if *n* is even we require  $\lim_{x\to a} f(x) > 0$ )

## Limit Laws: Examples

1. 
$$
\lim_{x\to a} [f(x) + g(x)] = \lim_{x\to a} f(x) + \lim_{x\to a} g(x)
$$
  
\n2. 
$$
\lim_{x\to a} [f(x) - g(x)] = \lim_{x\to a} f(x) - \lim_{x\to a} g(x)
$$
  
\n3. 
$$
\lim_{x\to a} [c \cdot f(x)] = c \cdot \lim_{x\to a} f(x)
$$
  
\n4. 
$$
\lim_{x\to a} [f(x) \cdot g(x)] = \lim_{x\to a} f(x) \cdot \lim_{x\to a} g(x)
$$
  
\n5. 
$$
\lim_{x\to a} \frac{f(x)}{g(x)} = \frac{\lim_{x\to a} f(x)}{\lim_{x\to a} g(x)} \text{ if } \lim_{x\to a} g(x) \neq 0
$$
  
\n6. 
$$
\lim_{x\to a} [f(x)]^n = [\lim_{x\to a} f(x)]^n \text{ for } n \text{ a positive integer}
$$
  
\n7. 
$$
\lim_{x\to a} x \cdot a = c
$$
  
\n8. 
$$
\lim_{x\to a} x^n = a^n
$$
  
\n9. 
$$
\lim_{x\to a} \sqrt[n]{x} = \sqrt[n]{a} \text{ for } n \text{ a positive integer}
$$
  
\n(ii *n* is even we require *a* > 0)  
\n10. 
$$
\lim_{x\to a} \sqrt[n]{f(x)} = \sqrt[n]{\lim_{x\to a} f(x)} \text{ for } n \text{ a positive integer}
$$
  
\n(iif *n* is even we require 
$$
\lim_{x\to a} f(x) > 0
$$
)

$$
\lim_{x \to 5} (2x^2 - 3x + 4) = \lim_{x \to 5} (2x^2) - \lim_{x \to 5} (3x) + \lim_{x \to 5} 4 \quad \text{(law 1 and 2)}
$$
\n
$$
= 2 \lim_{x \to 5} (x^2) - 3 \lim_{x \to 5} (x) + 4 \quad \text{(law 3 and 7)}
$$
\n
$$
= 2 \cdot 5^2 - 3 \cdot 5 + 4 = 39 \quad \text{(law 8)}
$$

# Limit Laws: Examples

$$
\lim_{x \to -2} \frac{x^3 + 2x^2 - 1}{5 - 3x}
$$
\n
$$
= \frac{\lim_{x \to -2} (x^3 + 2x^2 - 1)}{\lim_{x \to -2} (5 - 3x)}
$$
\n
$$
= \frac{\lim_{x \to -2} x^3 + 2 \lim_{x \to -2} x^2 - \lim_{x \to -2} 1}{\lim_{x \to -2} 5 - 3 \lim_{x \to -2} x}
$$
\n
$$
= \frac{(-2)^3 + 2 \cdot (-2)^2 - 1}{5 - 3 \cdot (-2)}
$$
\n
$$
= -\frac{1}{11}
$$
\n
$$
(law 7, 8)
$$

# Computing Limits: Direct Substitution Property

#### Direct Substitution Property

If *f* is a polynomial or a rational and *a* is in the domain of *f*, then:

$$
\lim_{x\to a}f(x)=f(a)
$$

Works also for one-sided limits  $\lim_{x\to a^{\pm}} f(x) = f(a)$ . Works also for algebraic functions if *f*(*x*) is defined close to *a*.

The function 
$$
f(x) = 2x^2 - 3x + 4
$$
 is a polynomial and hence:  
\n
$$
\lim_{x \to 5} f(x) = f(5) = 2 \cdot 5^2 - 3 \cdot 5 + 4 = 39
$$

The function  $g(x) = \frac{x^3 + 2x^2 - 1}{5 - 3x}$  $\frac{+2x^2-1}{5-3x}$  is rational and -2 is in the domain; hence:

$$
\lim_{x \to -2} g(x) = g(-2) = \frac{(-2)^3 + 2 \cdot (-2)^2 - 1}{5 - 3 \cdot (-2)} = -\frac{1}{11}
$$

#### Function Replacement

If  $f(x) = g(x)$  for all  $x \neq a$ , then  $\lim_{x \to a} f(x) = \lim_{x \to a} g(x)$ (provided that the limit exists).

Actually it suffices  $f(x) = g(x)$  when x is close to a.

Find  $\lim_{x\to 1} \frac{x^2-1}{x-1}$  $\frac{x^2-1}{x-1}$ .

Direct substitution is not applicable because  $x = 1$  is not in the domain.

We replace the function:

$$
\frac{x^2-1}{x-1} = \frac{(x+1)(x-1)}{x-1}
$$
 for  $\frac{x}{2}+1$   $x+1$ 

As a consequence

$$
\lim_{x \to 1} \frac{x^2 - 1}{x - 1} = \lim_{x \to 1} x + 1 = 1 + 1 = 2
$$

Find  $\lim_{x\to 1} g(x)$  where

$$
g(x) = \begin{cases} 2x + 1 & \text{for } x \neq 1, \\ \pi & \text{for } x = 1 \end{cases}
$$

We have:

$$
g(x) = 2x + 1 \quad \text{for all } x \neq 1
$$

As a consequence:

$$
\lim_{x \to 1} g(x) = \lim_{x \to 1} 2x + 1 = 2 + 1 = 3
$$

Find  
\n
$$
\lim_{h \to 0} \frac{(3+h)^2 - 9}{h}
$$
\nWe have:  
\n
$$
\frac{(3+h)^2 - 9}{h} = \frac{9 + 6h + h^2 - 9}{h} = \frac{6h + h^2}{h} \text{ for } \frac{h}{2} \neq 0
$$
\nAs a consequence:  
\n
$$
\lim_{h \to 0} \frac{(3+h)^2 - 9}{h} = \lim_{h \to 0} (6+h) = 6
$$

Find  
\n
$$
\lim_{t \to 0} \frac{\sqrt{t^2 + 9} - 3}{t^2}
$$
\nWe have:  
\n
$$
\frac{\sqrt{t^2 + 9} - 3}{t^2} = \frac{\sqrt{t^2 + 9} - 3}{t^2} \cdot \frac{\sqrt{t^2 + 9} + 3}{\sqrt{t^2 + 9} + 3} = \frac{t^2 + 9 - 9}{t^2 \cdot (\sqrt{t^2 + 9} + 3)}
$$
\n
$$
= \frac{t^2}{t^2 \cdot (\sqrt{t^2 + 9} + 3)} \text{ for } \underline{t} \neq 0 \quad \underline{1}{\sqrt{t^2 + 9} + 3}
$$

As a consequence:

$$
\lim_{t \to 0} \frac{\sqrt{t^2 + 9} - 3}{t^2} = \lim_{t \to 0} \frac{1}{\sqrt{t^2 + 9} + 3}
$$
  
= 
$$
\frac{1}{\sqrt{\lim_{t \to 0} (t^2 + 9)} + 3}
$$
 by laws 5, 1, 9, 7  
= 
$$
\frac{1}{\sqrt{9} + 3} = \frac{1}{6}
$$

We recall the following theorem:

 $\lim_{x \to a} f(x) = L$  if and only if  $\lim_{x \to a}$ *<sup>x</sup>*→*a*<sup>−</sup>  $f(x) = L =$ lim *<sup>x</sup>*→*a*<sup>+</sup> *f*(*x*)

The theorem in words:

If The limit of  $f(x)$ , for x approaching *a*, is L if and only if the left-limit and the right-limit at *a* are both *L*.

The limit laws also apply for one-sided limits!

► if 
$$
\lim_{x\to a^-} f(x) \neq \lim_{x\to a^+} f(x)
$$
  
then  $\lim_{x\to a} f(x)$  does not exist

Function replacement for one-sided limits:

If  $f(x) = g(x)$  for all  $x < a$ , then  $\lim_{x\to a^-} f(x) = \lim_{x\to a^-} g(x)$ .

If  $f(x) = g(x)$  for all  $x > a$ , then  $\lim_{x \to a^+} f(x) = \lim_{x \to a^+} g(x)$ .

Find  $\lim_{x\to 2^{-}} g(x)$  where  $g(x) = \begin{cases} x^2 & \text{for } x < 2 \\ 5 & \text{otherwise} \end{cases}$ 5 $x + 1$  for  $x \ge 2$ 

We have

$$
g(x) = x^2 \quad \text{for all } x < 2
$$

Hence:

$$
\lim_{x \to 2^{-}} g(x) = \lim_{x \to 2^{-}} x^{2} = 4
$$

For one-sided limits we have:

If  $f(x) = g(x)$  for all  $x < a$ , then  $\lim_{x \to a^{-}} f(x) = \lim_{x \to a^{-}} g(x)$ .

If  $f(x) = g(x)$  for all  $x > a$ , then  $\lim_{x \to a^+} f(x) = \lim_{x \to a^+} g(x)$ .

Find  $\lim_{x\to 0} |x|$  where

$$
|x| = \begin{cases} x & \text{for } x \ge 0 \\ -x & \text{for } x < 0 \end{cases}
$$

Since  $|x| = x$  for all  $x > 0$  we obtain:

$$
\lim_{x \to 0^+} |x| = \lim_{x \to 0^+} x = 0
$$

Since  $|x| = -x$  for all  $x < 0$  we obtain:

$$
\lim_{x \to 0^-} |x| = \lim_{x \to 0^-} -x = 0
$$

Hence  $\lim_{x\to 0} |x| = 0$ .

For one-sided limits we have:

If  $f(x) = g(x)$  for all  $x < a$ , then  $\lim_{x \to a^{-}} f(x) = \lim_{x \to a^{-}} g(x)$ .

If  $f(x) = g(x)$  for all  $x > a$ , then  $\lim_{x \to a^+} f(x) = \lim_{x \to a^+} g(x)$ .

Proof that  $\lim_{x\to 0} \frac{|x|}{x}$  $\frac{x_1}{x}$  does not exist.

For all  $x > 0$  we have  $\frac{|x|}{x} = \frac{x}{x} = 1$ . Thus lim *<sup>x</sup>*→0<sup>+</sup> |*x*|  $\frac{x}{x} = \lim_{x \to 0}$ *<sup>x</sup>*→0<sup>+</sup>  $1 = 1$ For all  $x < 0$  we have  $\frac{|x|}{x} = \frac{-x}{x} = -1$ . Thus lim *<sup>x</sup>*→0<sup>−</sup> |*x*|  $\frac{x}{x} = \lim_{x \to 0}$ *<sup>x</sup>*→0<sup>−</sup>  $-1 = -1$ 

Hence  $\lim_{x\to 0} \frac{|x|}{x}$ *x* does not exist since lim*x*→0<sup>−</sup> |*x*|  $\frac{|x|}{|x|}$   $\neq$  lim<sub> $x\rightarrow 0^+$ </sub> $\frac{|x|}{|x|}$  $\frac{x}{x}$ .

If

- $\blacktriangleright$   $f(x) \leq g(x)$  when *x* is near *a* (except possibly *a*),
- $\blacktriangleright$  lim<sub>*x*→*a*</sub>  $f(x)$  exists, and
- $\blacktriangleright$  lim<sub>x→*a*</sub>  $g(x)$  exist,

then

$$
\lim_{x\to a}f(x)\leq \lim_{x\to a}g(x)
$$

*x* 2

Formally, near *a* means on  $(a - \epsilon, a + \epsilon) \setminus \{a\}$  for some  $\epsilon > 0$ .

We have 
$$
x^3 \le x^2
$$
 for  $x \in (-1, 1)$ .  
As a consequence:  

$$
\lim_{x \to a} x^3 \le \lim_{x \to a}
$$

for all  $a \in (-1, 1)$ .

#### The Squeeze Theorem

If  $f(x) < g(x) < h(x)$  when x is near *a* (except possibly *a*) and

$$
\lim_{x \to a} f(x) = L = \lim_{x \to a} h(x)
$$

then

 $\lim_{x\to a} g(x) = L$ 

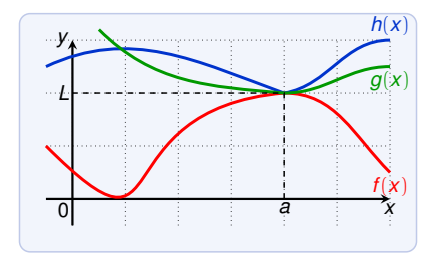

Here *f* is below *g*, and *h* is above *g* (close to *a*). If *f* and *h* have the same limit, then the squeezed function *g* also has.

Show that  $\lim_{x\to 0} g(x) = 0$  where  $g(x) = x^2 \cdot \sin \frac{1}{x}$ .

The application of limit laws

$$
\lim_{x \to 0} (x^2 \cdot \sin \frac{1}{x}) = (\lim_{x \to 0} x^2) \cdot (\lim_{x \to 0} \sin \frac{1}{x})
$$

does not work since  $\lim_{x\to 0} \sin \frac{1}{x}$  does not exist.

To apply the squeeze theorem we need:

- $\triangleright$  a function *f* smaller (  $\lt$ ) than *q*, and
- $\triangleright$  a function *h* bigger (>) than *g*

for which  $\lim_{x\to 0} f(x) = 0$  and  $\lim_{x\to 0} h(x) = 0$ .

We know that  $-1\leq\sin{\frac{1}{x}}\leq1$  and hence

$$
-x^2 \leq x^2 \cdot \sin \frac{1}{x} \leq x^2
$$

We have

$$
-x^2 \leq x^2 \cdot \sin \frac{1}{x} \leq x^2
$$

We take  $f(x) = -x^2$  and  $h(x) = x^2$ .

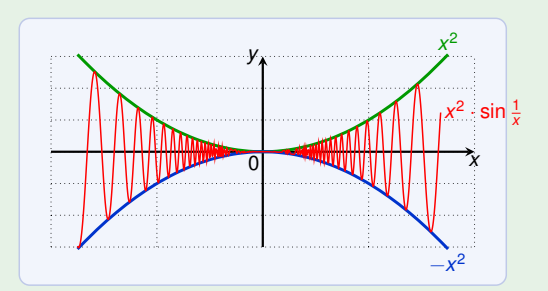

We know  $\lim_{x\to 0} x^2 = 0$  and  $\lim_{x\to 0} -x^2 = 0$ .

Hence by the squeeze theorem we get:  $\lim_{x\to 0} x^2 \cdot \sin \frac{1}{x} = 0$ .